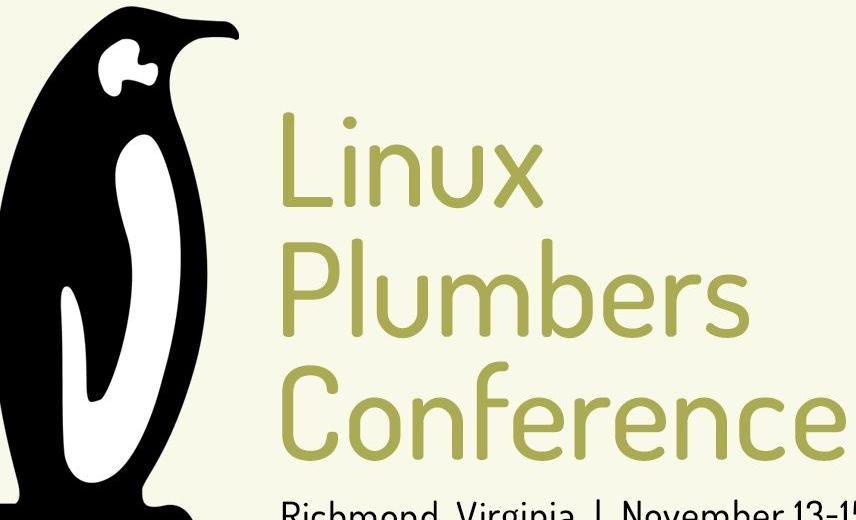

Richmond, Virginia | November 13-15, 2023

# Linux Perf Tool Metrics

Ian Rogers (Google) Weilin Wang (Intel)

# Getting started

Linux

Perf Tool

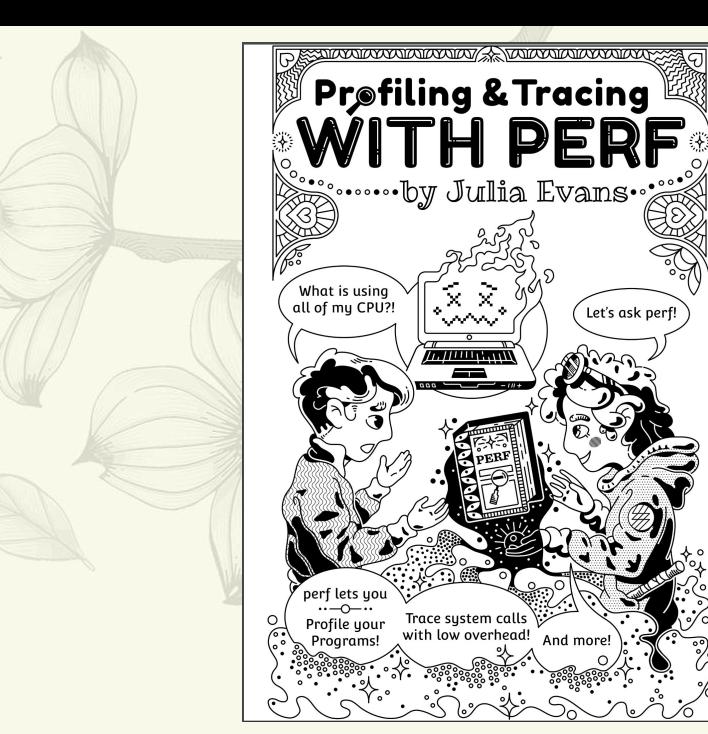

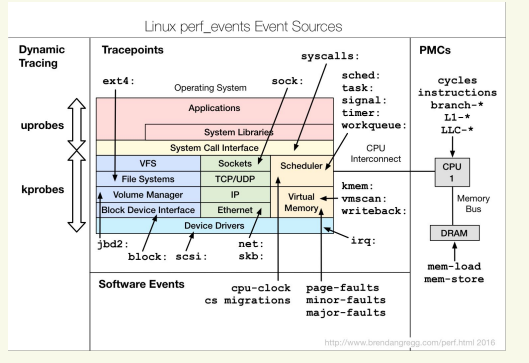

# Getting started

Linux

Perf Tool

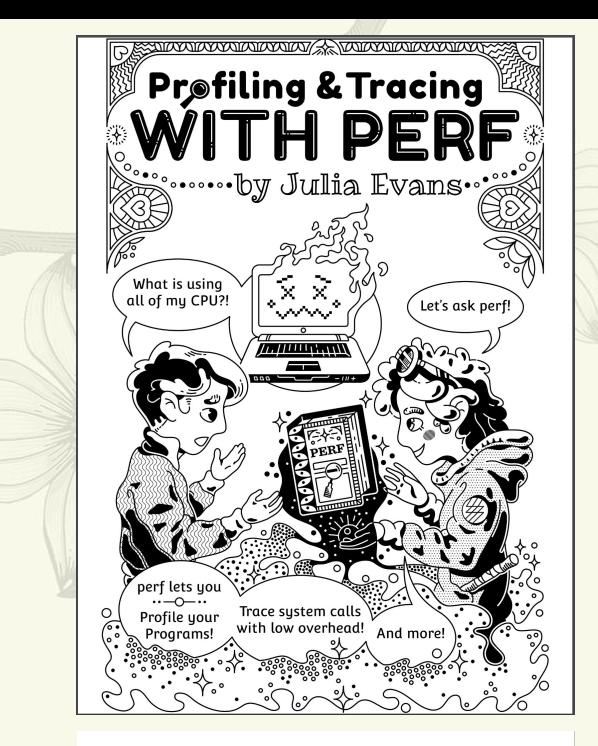

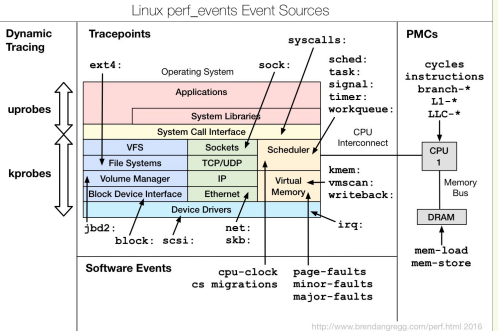

### Getting started

Linux

Perf Tool

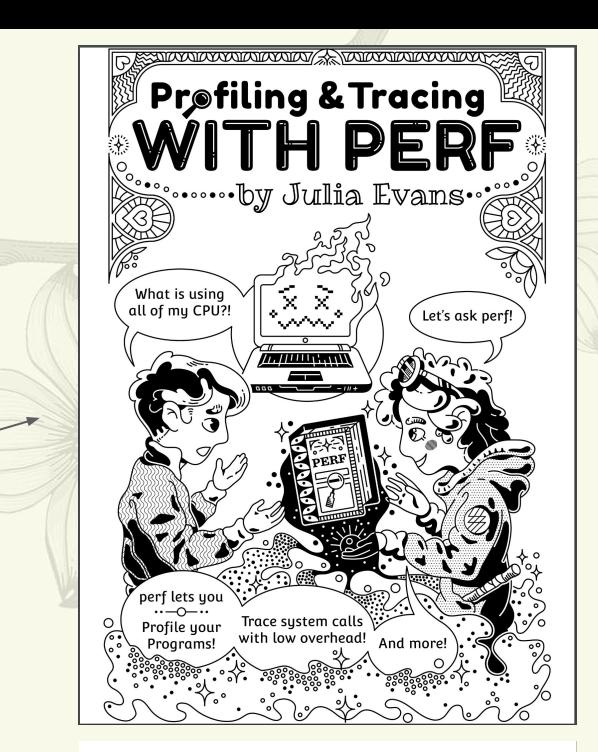

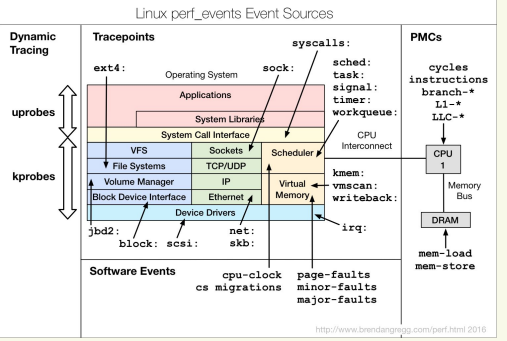

# Getting started

?

Linux

Perf Tool

**Tence | Richmond, VA | Nov. 13-15, 2023** 

### Why metrics?

Events are good but have interesting properties:

- What are the units of a counter? Bytes, cache lines, cycles, instructions, different clocks. Are speculative instructions counted?
- Perf will aggregate the same event across multiple PMUs (e.g. memory controllers) and events can be scaled.

Metrics allow for multiple different counters to be combined across different PMUs, incorporating things like time and outputting with human readable units.

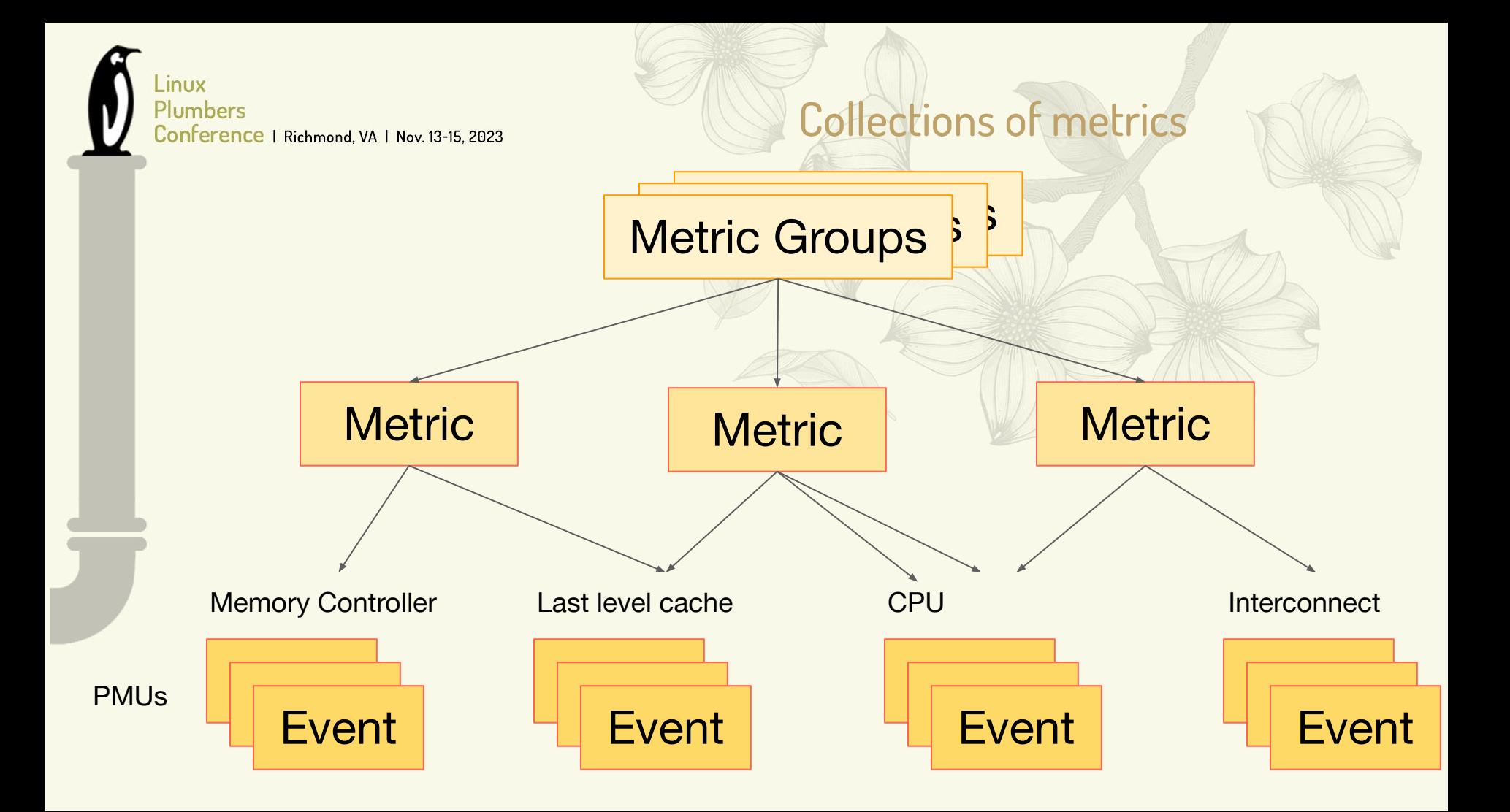

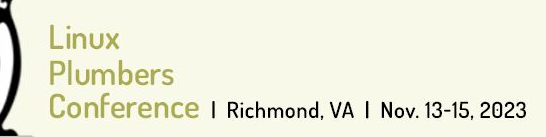

### How events are encoded

\$ ls /sys/bus/event\_source/devices/cpu/events branch-instructions cpu-cycles slots branch-misses instructions topdown-bad-spec bus-cycles mem-loads topdown-be-bound cache-misses mem-stores topdown-fe-bound cache-references ref-cycles topdown-retiring

Event

#### linux / tools / perf / pmu-events / arch / x86 / meteorlake / memory.json

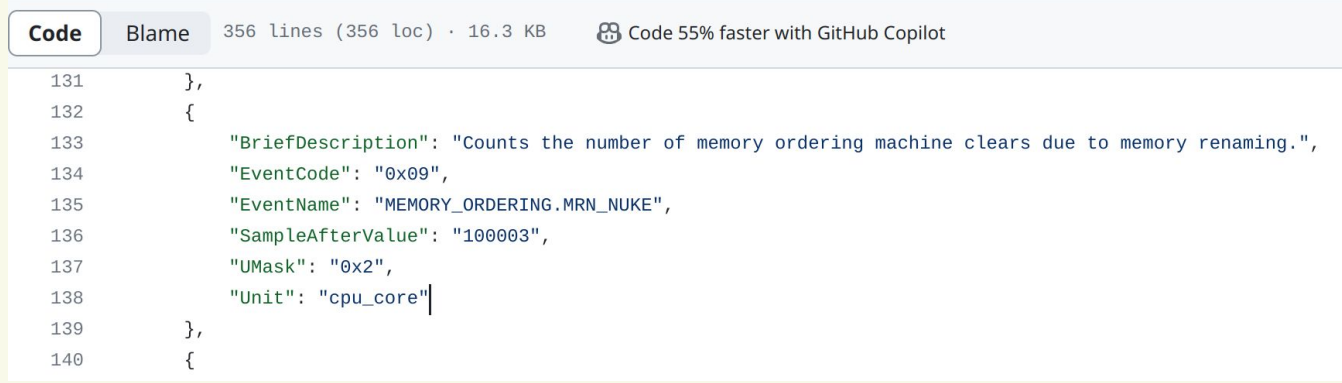

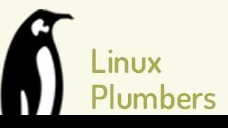

```
$ perf list --details
```
Seeing metric expressions

Metric Groups:

Backend: [Grouping from Top-down Microarchitecture Analysis Metrics spreadsheet] tma\_core\_bound [This metric represents fraction of slots where Core non-memory issues were of a bottleneck] [max(0, tma backend bound - tma memory bound)] [tma\_core\_bound > 0.1 & tma\_backend\_bound > 0.2] tma\_info\_core\_ilp [Instruction-Level-Parallelism (average number of uops executed when there is execution) per-core] [UOPS\_EXECUTED.THREAD / (UOPS\_EXECUTED.CORE\_CYCLES\_GE\_1 / 2 if #SMT\_on else UOPS EXECUTED.CORE CYCLES GE 1)] tma\_info\_memory\_l2mpki [L2 cache true misses per kilo instruction for retired demand loads] [1e3 \* MEM\_LOAD\_RETIRED.L2\_MISS / INST\_RETIRED.ANY]

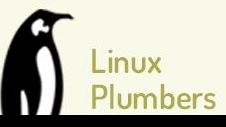

Seeing metric expressions

Metric Groups:

\$ perf list --details

Backend: [Grouping from Top-down Microarchitecture Analysi spreadsheet] tma\_core\_bound [This metric represents fraction of slots where Core non-memory issues were of a bottleneck] [max(0, tma backend bound - tma memory bound)] [tma\_core\_bound > 0.1 & tma\_backend\_bound > 0.2] tma\_info\_core\_ilp [Instruction-Level-Parallelism (average number of uops executed when there is execution) per-core] [UOPS\_EXECUTED.THREAD / (UOPS\_EXECUTED.CORE\_CYCLES\_GE\_1 / 2 if #SMT\_on else UOPS EXECUTED.CORE CYCLES GE 1)] tma\_info\_memory\_l2mpki [L2 cache true misses per kilo instruction for retired demand loads] [1e3 \* MEM\_LOAD\_RETIRED.L2\_MISS / INST\_RETIRED.ANY] Metric expression

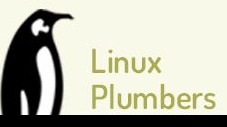

```
$ perf list --details
```
Seeing metric expressions

Metric Groups:

Backend: [Grouping from Top-down Microarchitecture Analysis spreadsheet] tma\_core\_bound [This metric represents fraction of slots where Core were of a bottleneck] [max(0, tma backend bound - tma memory bound)] [tma\_core\_bound > 0.1 & tma\_backend\_bound > 0.2] tma\_info\_core\_ilp [Instruction-Level-Parallelism (average number of uops executed when there is execution) per-core] [UOPS\_EXECUTED.THREAD / (UOPS\_EXECUTED.CORE\_CYCLES\_GE\_1 / 2 if #SMT\_on else UOPS EXECUTED.CORE CYCLES GE 1)] tma\_info\_memory\_l2mpki [L2 cache true misses per kilo instruction for retired demand loads] [1e3 \* MEM\_LOAD\_RETIRED.L2\_MISS / INST\_RETIRED.ANY] Threshold expression

TOPDOWN.SLOTS

### The tma\_core\_bound metric

 $max(0,$  tma backend bound - tma memory bound)

(CYCLE\_ACTIVITY.STALLS\_MEM\_ANY + EXE\_ACTIVITY.BOUND\_ON\_STORES) / (CYCLE\_ACTIVITY.STALLS\_TOTAL + (EXE\_ACTIVITY.1\_PORTS\_UTIL + tma\_retiring \* EXE\_ACTIVITY.2\_PORTS\_UTIL) + EXE\_ACTIVITY.BOUND\_ON\_STORES) \* tma\_backend\_bound

> topdown-be-bound / (topdown-fe-bound + topdown-bad-spec + topdown-retiring + topdown-be-bound) + 5 \* cpu@INT\_MISC.RECOVERY\_CYCLES,cmask=1,edge@ / tma\_info\_thread\_slots

topdown\-retiring / (topdown\-fe\-bound + topdown\-bad\-spec + topdown\-retiring + topdown\-be\-bound) + 0  $*$  tma info thread slots

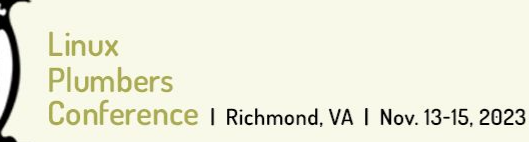

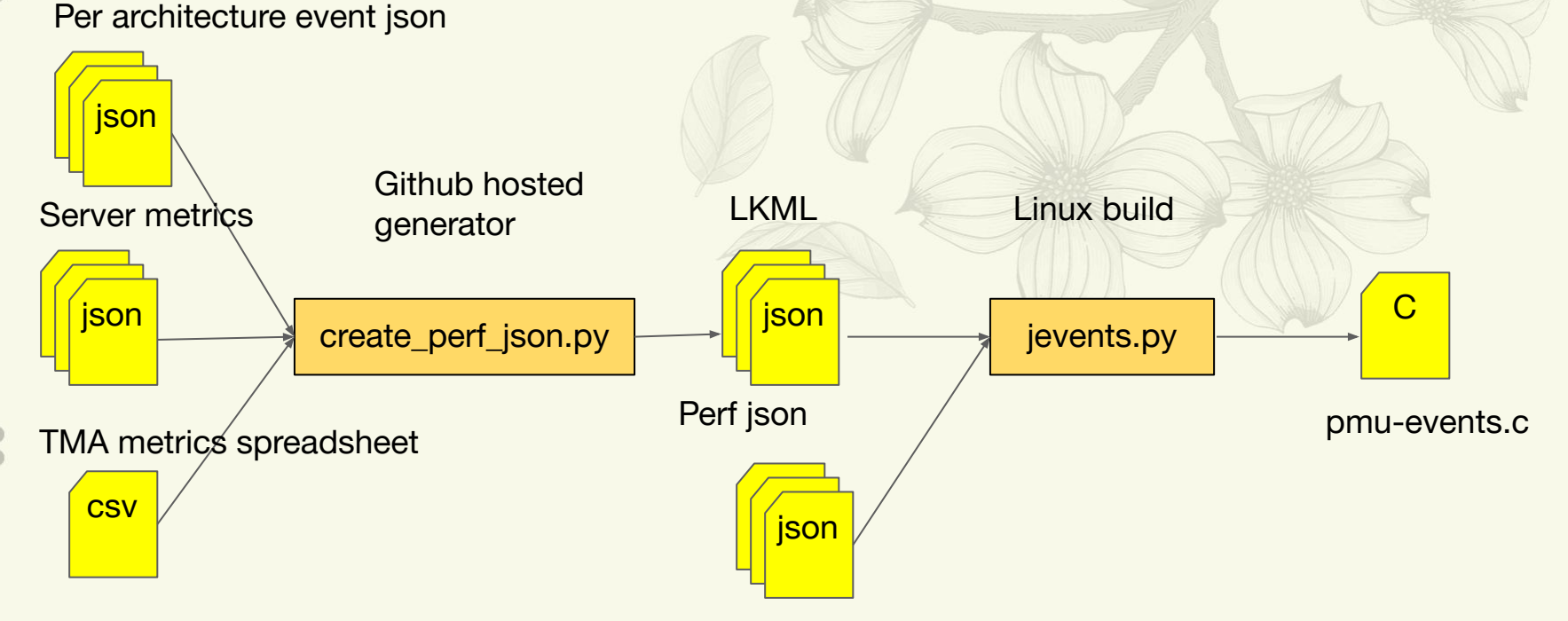

https://github.com/intel/perfmon

Perf json from other architectures

Where do the events and metrics come from?

### Top-down Microarchitecture Analysis (TMA)

### **TMA methodology**

- Identifying performance bottlenecks in out-of-order cores
- No requiring deep knowledge of the microarchitecture details
- Available in Intel client and server platforms

### **TMA in Linux Perf Tool**

• Use `perf stat -M` to drill down

**General TMA Hierarchy for Out-of-Order Microarchitecture**

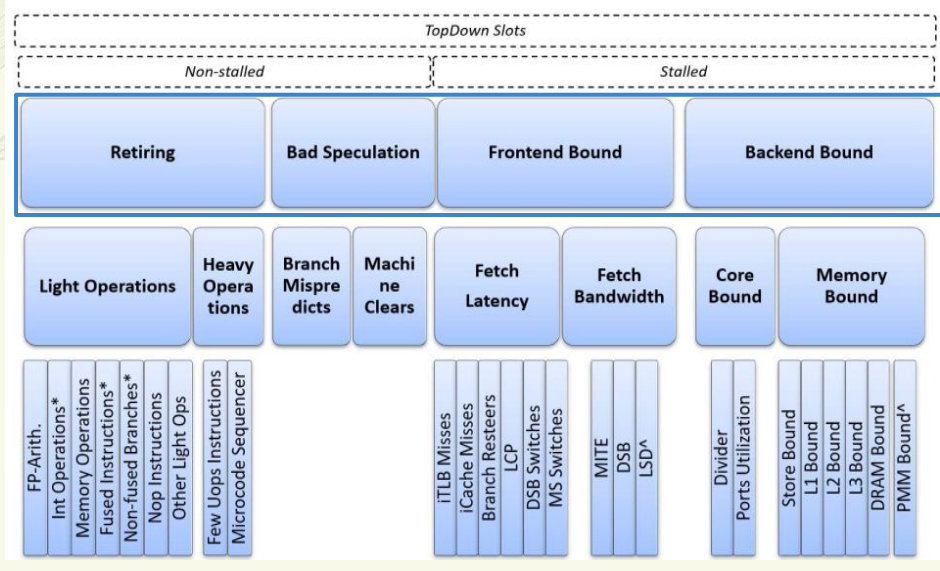

From: Intel® 64 and IA-32 Architectures Optimization Reference Manual

Intel® 64 and IA-32 Architectures Optimization Reference Manual, Appendix B.1

2. A. Yasin, A Top-Down method for performance analysis and counters architecture, ISPASS 2014

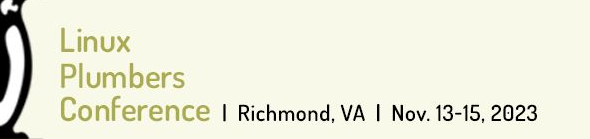

### Example: TMA Level Breakdown with Linux Perf Tool

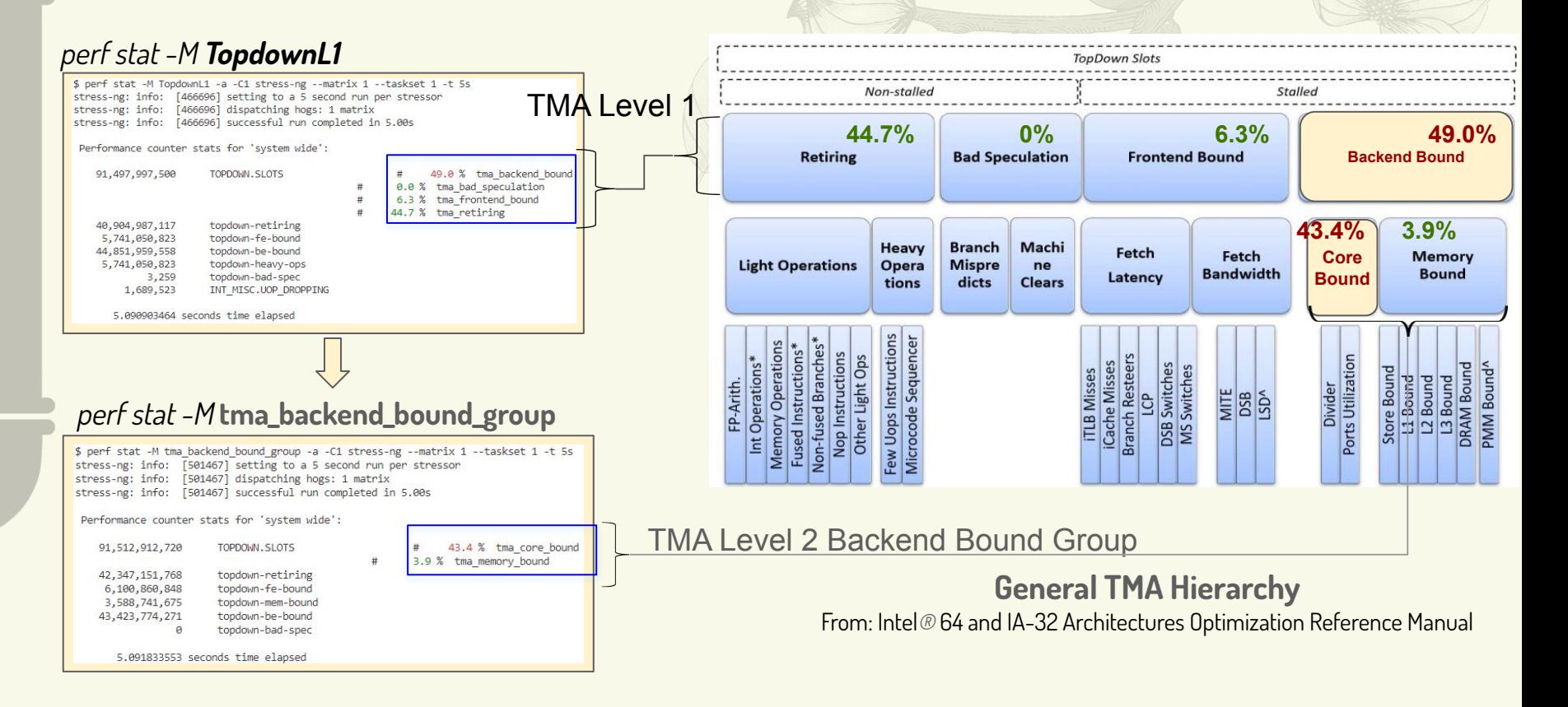

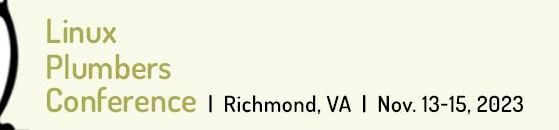

### Example: TMA Level Breakdown with Linux Perf Tool

#### perf stat -M **tma\_core\_bound\_group**

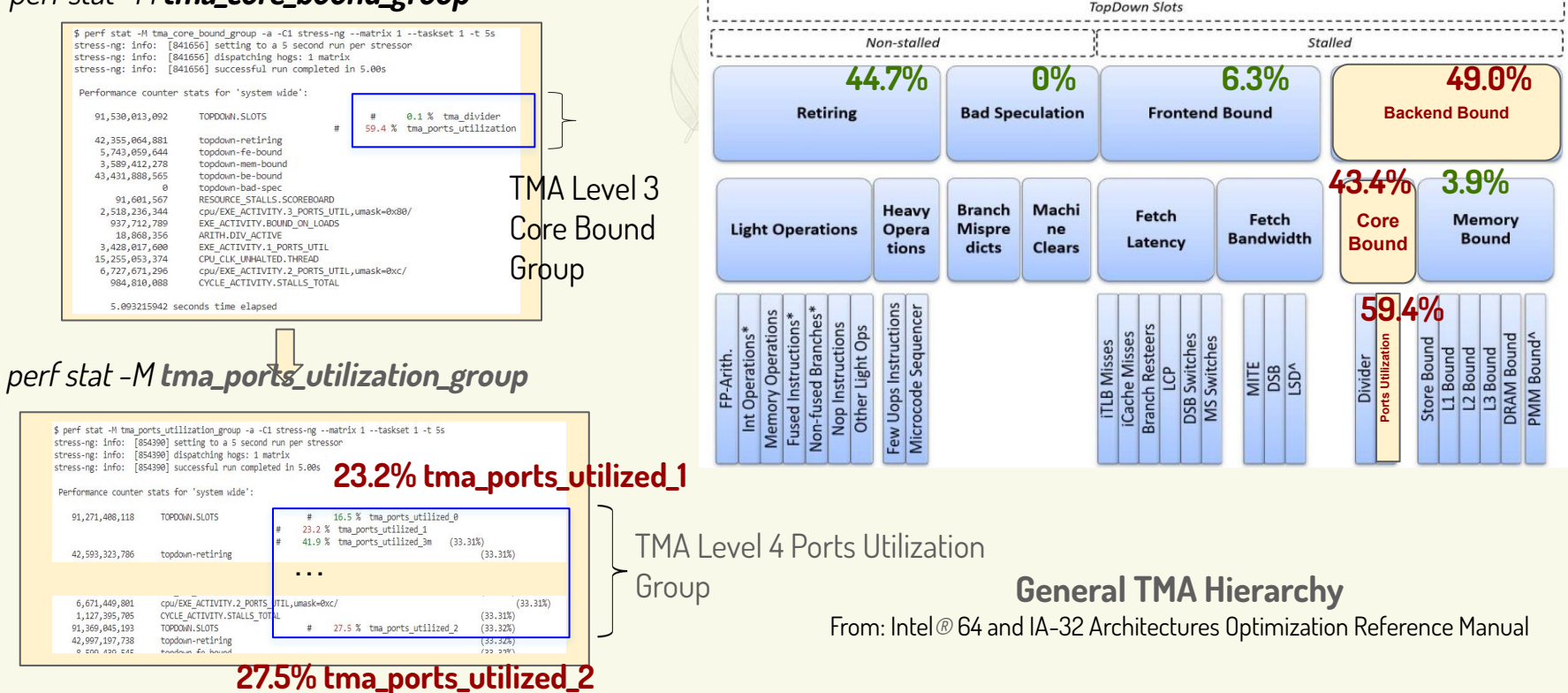

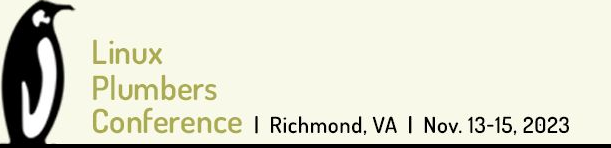

### Topdown is now present in perf stat default output

# 23.9 % tma\_retiring

\$ perf stat true

### (for Icelake and newer models)

Performance counter stats for 'true':

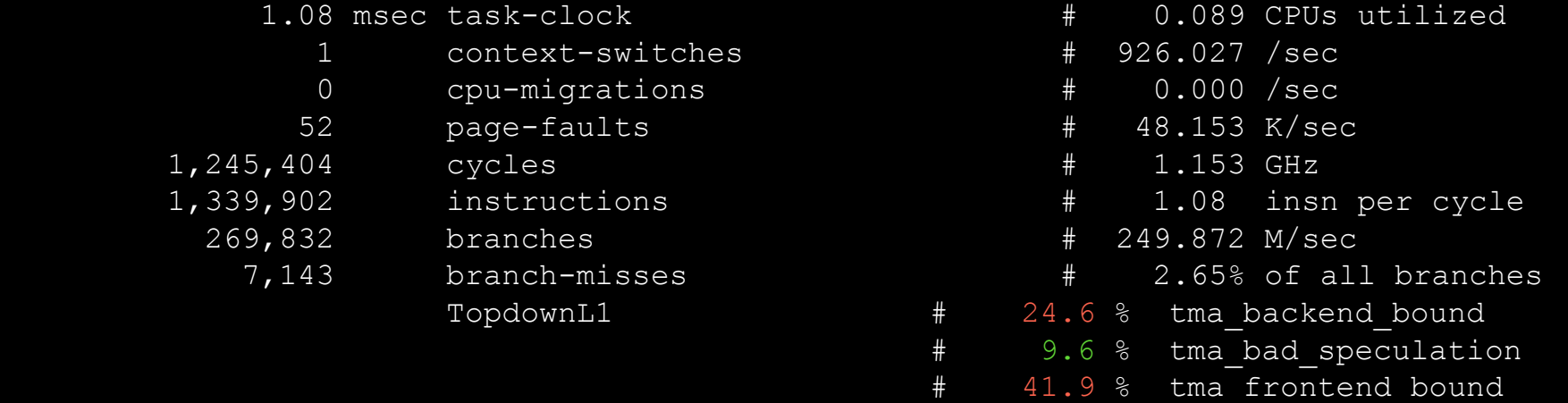

0.012078534 seconds time elapsed

 0.000000000 seconds user 0.003140000 seconds sys

Plumhers erence | Richmond, VA | Nov. 13-15, 2023

### Optionality of metric thresholds

Metric thresholds are themselves metrics. This means more events may be present when a threshold is computed which may cause event multiplexing.

To avoid multiplexing metric thresholds are computed:

- whenever all events are present,
- when a metric is explicitly requested except when -metric-no-threshold is passed.

INUX Plumbers Conference | Richmond. VA | Nov. 13-15, 2023

### Going from counts to samples

Counters, metrics and their thresholds indicate performance issues but samples show where in your code things are happening. Use "Sample with" from perf list to get the event to use with perf record.

#### \$ perf list -v

#### tma ports utilized 1

 [This metric represents fraction of cycles where the CPU executed total of 1 uop per cycle on all execution ports (Logical Processor cycles since ICL, Physical Core cycles otherwise). This can be due to heavy data-dependency among software instructions; or over oversubscribing a particular hardware resource. In some other cases with high 1 Port Utilized and L1 Bound; this metric can point to L1 data-cache latency bottleneck that may not necessarily manifest with complete execution starvation (due to the short L1 latency e.g. walking a linked list) - looking at the assembly can be helpful. Sample with: EXE ACTIVITY.1 PORTS UTIL. Related metrics: tma 11 bound]

INUX Plumbers Conference | Richmond. VA | Nov. 13-15, 2023

### Going from counts to samples

Counters, metrics and their thresholds indicate performance issues but samples show where in your code things are happening. Use "Sample with" from perf list to get the event to use with perf record.

#### \$ perf list -v

#### tma ports utilized 1

 [This metric represents fraction of cycles where the CPU executed total of 1 uop per cycle on all execution ports (Logical Processor cycles since ICL, Physical Core cycles otherwise). This can be due to heavy data-dependency among software instructions; or over oversubscribing a particular hardware resource. In some other cases with high 1 Port Utilized and L1 Bound; this metric can point to L1 data-cache latency bottleneck that may not necessarily manifest with complete execution starvation (due to the short L1 latency e.g. walking a linked list) - looking at the assembly can be helpful. Sample with: EXE ACTIVITY.1 PORTS UTIL. Related metrics: tma 11 bound]

\$ perf record -e EXE ACTIVITY.1 PORTS UTIL ...

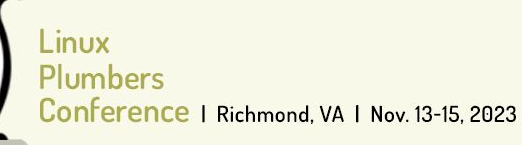

### #EBS\_Mode

Key part of TMA metrics is a measure of slots, number of functional units multiplied by cycles, pre-Icelake there was no counter for this.

Hyperthreading complicated the slots calculation and counters were added measuring when 1 or both hyperthreads were active.

EBS mode scaled metrics pre-Icelake accordingly, but was buggy unless in system-wide mode (ie. when no scaling was necessary).

Because of the bugginess, the metrics are not enabled by default on pre-Icelake. TopdownL1 and other metrics are available pre-Icelake but some caution should be observed when measuring benchmarks as EBS mode will be implicitly used.

\$ perf stat -a sleep 1

### Support for hybrid processors

Performance counter stats for 'system wide':

```
 24,081.38 msec cpu-clock # 23.984 CPUs utilized 
     391 context-switches # 16.237 /sec 
      25 cpu-migrations # 1.038 /sec 
      68 page-faults # 2.824 /sec 
 16,045,550 cpu_core/cycles/ # 0.001 GHz 
 8,909,751 cpu_core/instructions/ # 0.07 insn per cycle 
 1,870,930 cpu_core/branches/ # 77.692 K/sec 
  98,623 cpu core/branch-misses/ \qquad # 2.53% of all branches
   TopdownL1 (cpu core) # 30.3 % tma backend bound
```
 129,900,175 cpu\_atom/cycles/ # 0.005 GHz (54.18%) 19,513,883 cpu\_atom/instructions/ # 0.15 insn per cycle (63.34%) 3,904,849 cpu\_atom/branches/ # 162.152 K/sec (63.33%) 662,455 cpu\_atom/branch-misses/ # 16.96% of all branches (63.34%) 8.4 % tma bad speculation # 49.6 % tma\_frontend\_bound 11.7 % tma retiring TopdownL1 (cpu\_atom) # 20.8 % tma\_bad\_speculation (63.35%) 37.7 % tma frontend bound (63.71%) 35.4 % tma backend bound # 35.4 % tma\_backend\_bound\_aux (64.11%) # 5.5 % tma\_retiring (64.15%)

\$ perf stat -a sleep 1

### Support for hybrid processors

Performance counter stats for 'system wide':

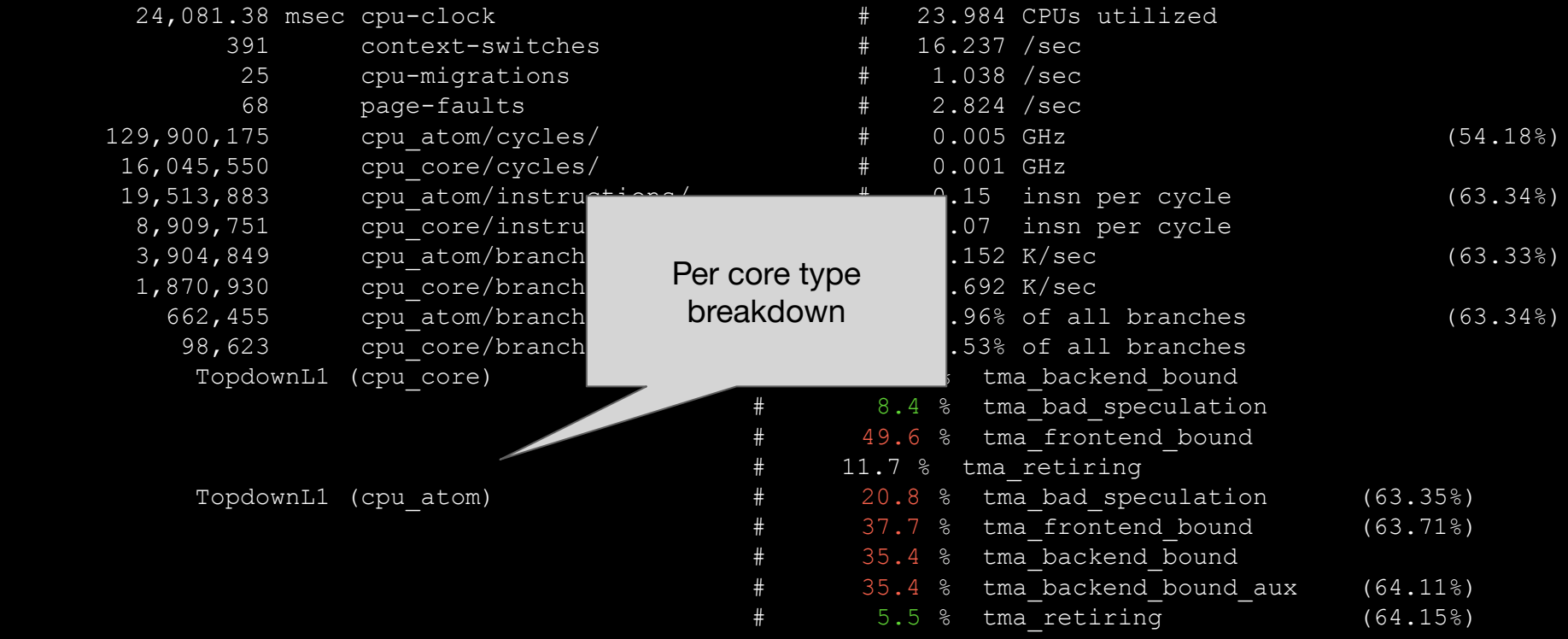

#### \$ perf stat -a sleep 1

### Support for hybrid processors

Performance counter stats for 'system wide':

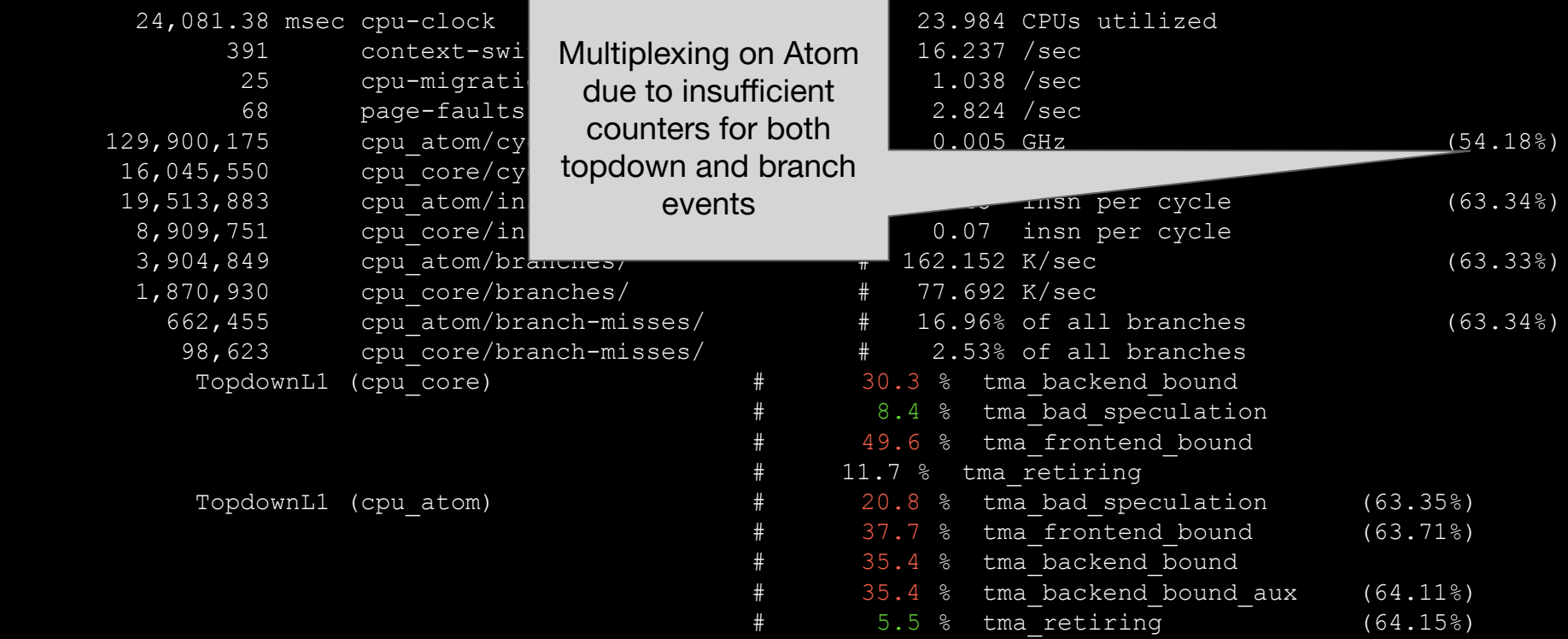

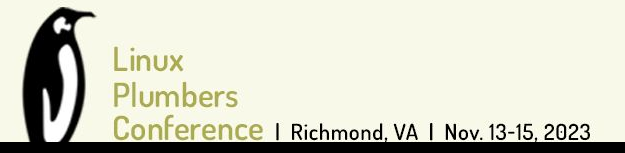

# Validation tests

\$ perf test -v validation

},

```
107: perf metrics value validation:
--- start ---
...
Workload: perf bench futex hash -r 2 -s
Total metrics collected: 200
Non-negative metric count: 200
Total Test Count: 100
Passed Test Count: 100
Test validation finished. Final report:
         "Workload": "perf bench futex hash -r 2 -s",
         "Report": {
             "Metric Validation Statistics": {
                 "Total Rule Count": 100,
                 "Passed Rule Count": 100
             },
             "Tests in Category": {
                 "PositiveValueTest": {
                      "Total Tests": 200,
                     "Passed Tests": 200,
                      "Failed Tests": []
```

```
 "RelationshipTest": {
                     "Total Tests": 5,
                     "Passed Tests": 5,
                     "Failed Tests": []
 },
                 "SingleMetricTest": {
                     "Total Tests": 95,
                     "Passed Tests": 95,
                     "Failed Tests": []
             },
             "Errors": []
test child finished with 0
--- end ---perf metrics value validation: Ok
```
# Ongoing technical challenges

# Event grouping and hardware counters

Metric1: Event1, Event2, Event3, Event4

Metric2: Event3, Event4, Event5

Metric3: Event1, Event5

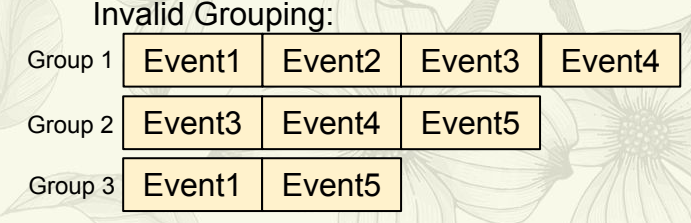

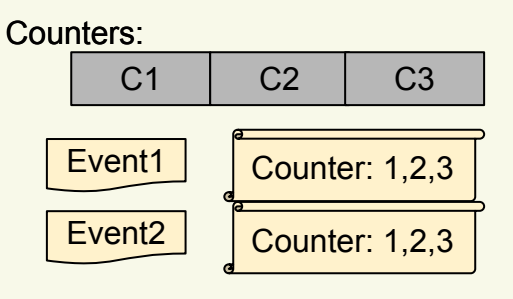

Event5 | Counter: 1,2,3

…

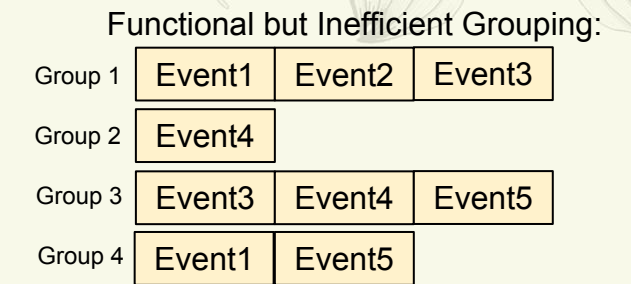

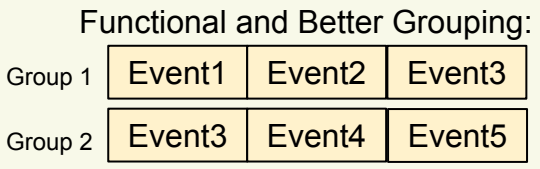

### Event grouping and hardware counters

Metric1: Event1, Event2, Event3, Event4

Metric2: Event3, Event4, Event5

Metric3: Event1, Event5

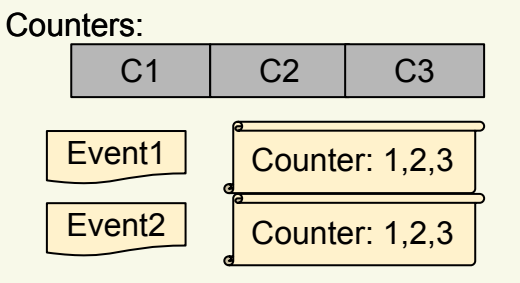

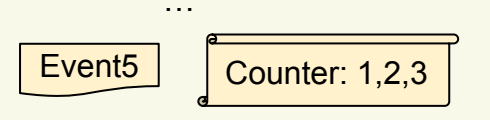

| <b>Invalid Grouping:</b> |                         |                                    |  |                                             |
|--------------------------|-------------------------|------------------------------------|--|---------------------------------------------|
|                          |                         |                                    |  | Group 1   Event1   Event2   Event3   Event4 |
|                          |                         | Group 2   Event3   Event4   Event5 |  |                                             |
|                          | Group 3 Event1   Event5 |                                    |  |                                             |
|                          |                         |                                    |  |                                             |

Functional but Inefficient Grouping:

Event1 | Event2 Event<sub>3</sub> | Event<sub>4</sub> Event1 | Event5 Group 1 Group 2 Group 3 | Event3 | Event4 | Event5 Event3 Event4 Group 4

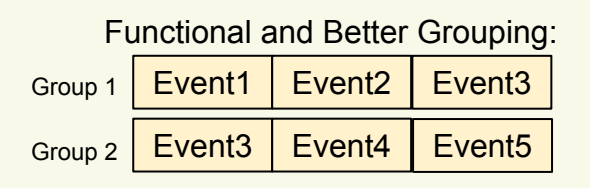

## Event grouping and hardware counters

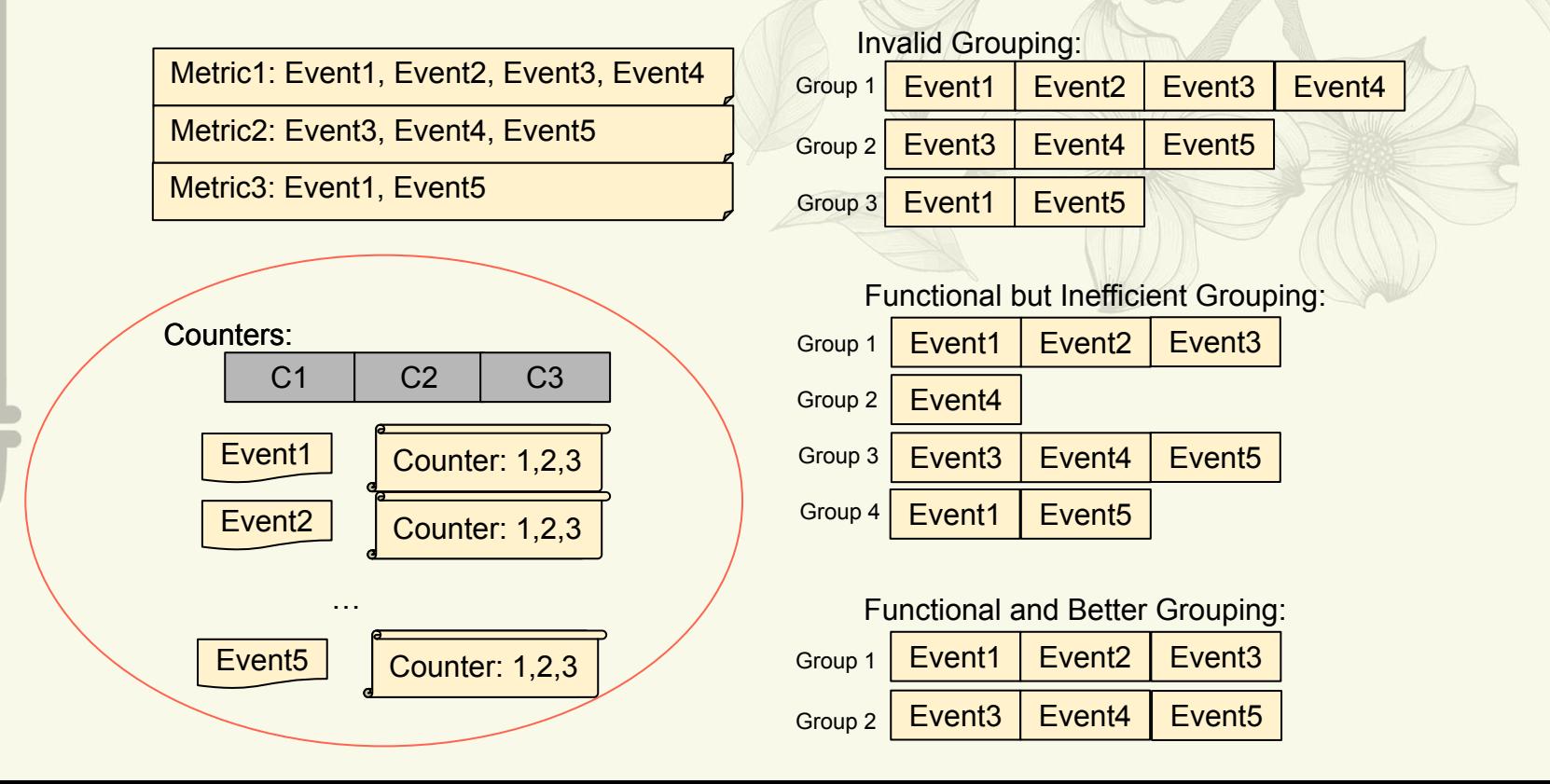

## Event grouping and hardware counters

Metric1: Event1, Event2, Event3, Event4

Metric2: Event3, Event4, Event5

Metric3: Event1, Event5

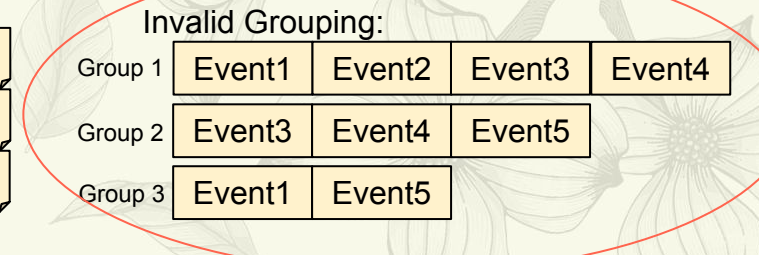

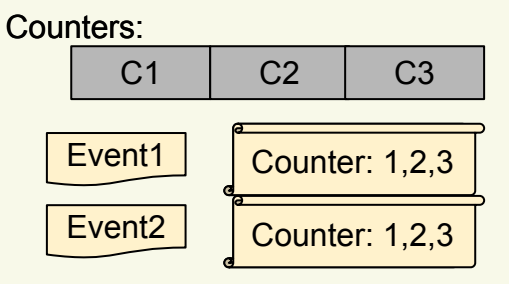

Event5 | Counter: 1,2,3

…

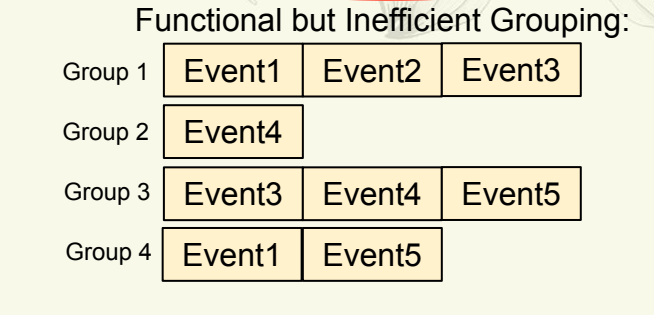

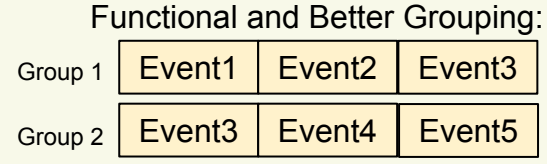

## Event grouping and hardware counters

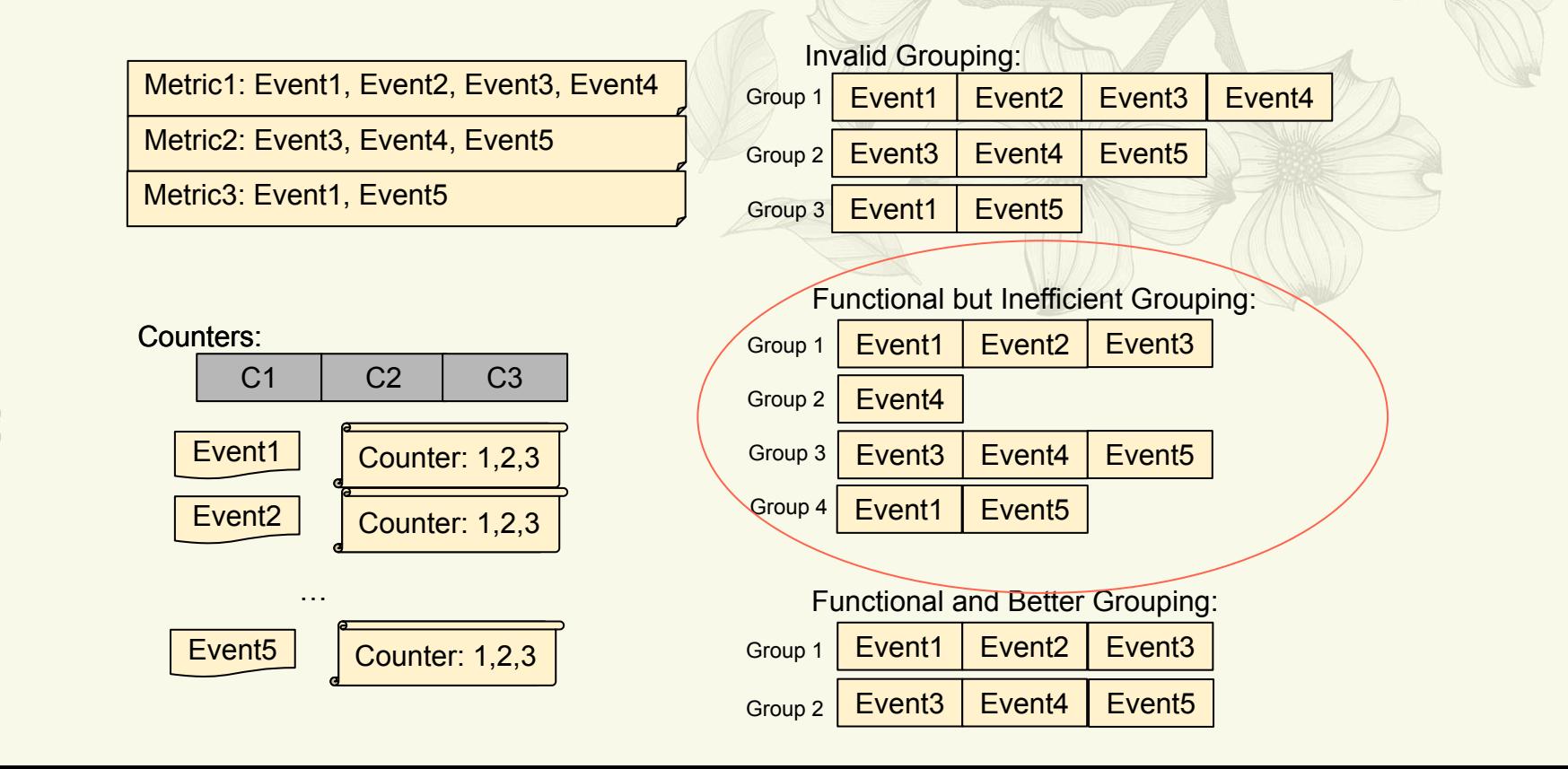

## Event grouping and hardware counters

Metric1: Event1, Event2, Event3, Event4

Metric2: Event3, Event4, Event5

Metric3: Event1, Event5

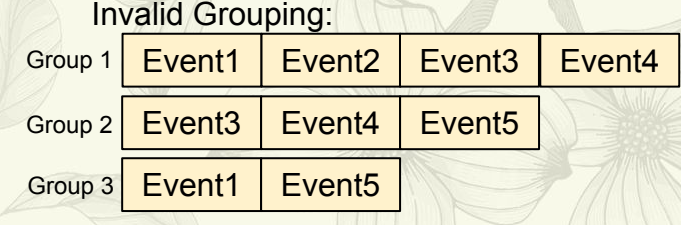

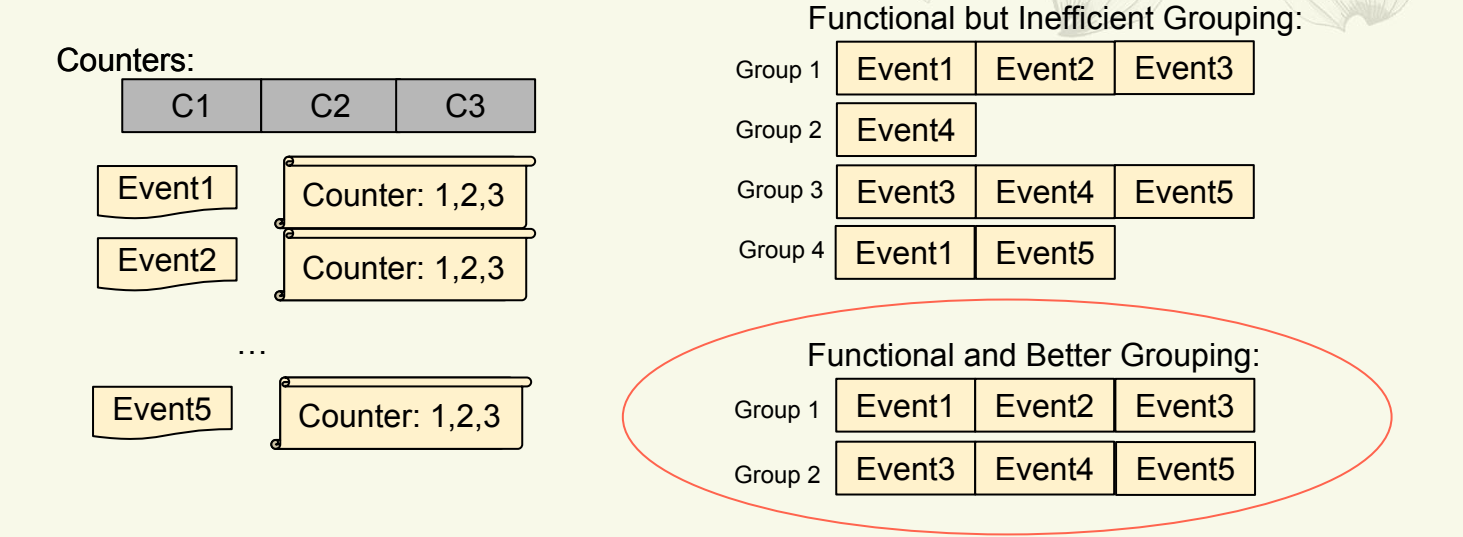

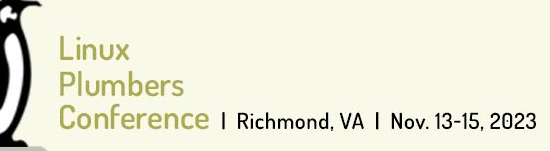

# Hardware Aware Metric group Event Grouping

The key of **FUNCTIONAL** grouping is placing events to counters that support the events and avoid oversubscribed group

Information required to be hardware counter aware:

- Describe all counter restrictions from events in JSON files
- Static counter availability of one platform could be described in JSON files
- Dynamic counter availability needs to be resolved

2. Intel PMUs Event Reference: https://perfmon-events.intel.com/

Standardized metrics and events defined in JSON files - Project Valkyrie: [GitHub - intel/perfmon](https://github.com/intel/perfmon)

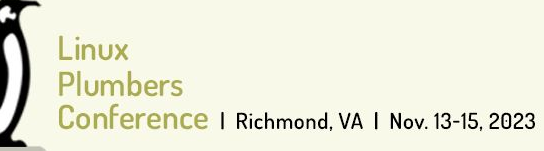

# Hardware Aware Metric group Event Grouping Details

### **Load Data From PMU-EVENTS**

### **Generate Groups**

### **Build hardware counter** information: PMU and counter availabilities

- Receive the event list of requested metrics
- Read counter restrictions of each event
- For each event, find a group for the correct PMU that has space
- Fill it into the group base on counter restrictions
- Create a new group if no space available in all the existing groups

#### **Event Counter Restrictions for Reference:** 1.Unit – The unit/core where the event is collected on.

2.Counter – The counters in the unit the event could be collected on and availability of the counters. 3.TakenAlone – TAKEN\_ALONE event cannot be collected in the same group with any other TAKEN\_ALONE events 4.Filter1 – Events collected in the same group need to have same filter1 value if applicable (SKX/CLX/CPX). 5.Fixed Counter – Do not group events use the same fixed counter in the same group. 6.OCR events – At most two OCR events in one group.

**Output Result**

Generate metric

group grouping string

["Perf stat metric grouping with hardware information](https://lore.kernel.org/all/20230925061824.3818631-1-weilin.wang@intel.com/#r)" RFC Patch: https://lore.kernel.org/all/20230925061824.3818631-1-weilin.wang@intel.com/

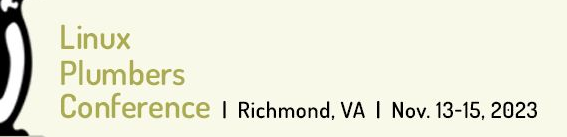

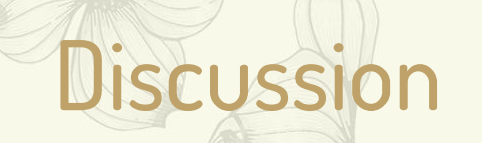

The key of **GOOD** grouping is high counter utilization and good locality of events for metrics

- High counter utilization => Less number of total groups => More time for each group - Improve the overall event and metric accuracy
- Good locality of events => Events that required by one metric in the same or neighboring groups - Improve metric accuracy
- However, these are conflicting conditions in some cases

erence | Richmond, VA | Nov. 13-15, 2023

### Timed Processor Event Based Sampling (Timed PEBS)

- It records the number of unhalted core cycles between the retirement of the current instruction and the retirement of the prior instruction
- It significantly increases the accuracy of TMA
- IA32\_PERF\_CAPABILITIES.PEBS\_TIMING\_INFO[bit 17]
- Feature available in next generation Intel processors

### Timed PEBS in perf tool

- Sampling mode upstreamed
	- Retire\_lat is enabled as a weight of PMU events in perf record
	- perf record -W -e event\_name:P
- Counting mode WIP
	- Retire\_latency is included in some of the metrics in TMA for processors that support Timed PEBS

# What is Timed PEBS?

### **PEBS Basic Info Group**

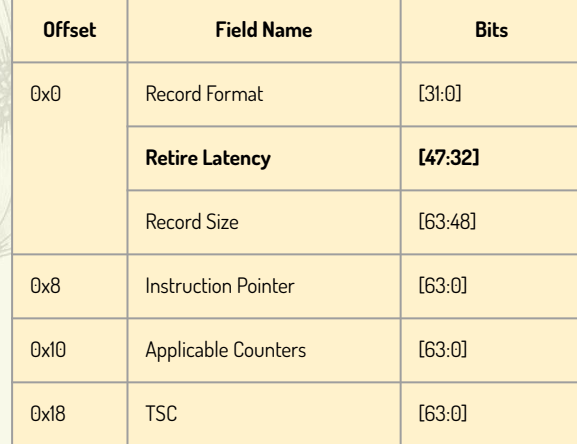

From: Intel® Architecture Instruction Set Extensions and Future Features

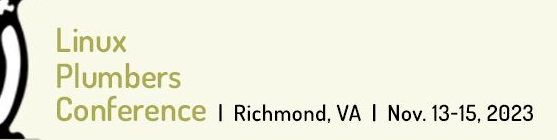

# Counting mode Timed PEBS strategy

# Enabling counting mode for Timed PEBS

- "Retire Latency" field in the PEBS record requires sampling
- Counting mode solution requires both perf record and perf stat
- Proposed method is to fork perf record within perf stat
- Perf stat process sampling data and capture the retire latency value, calculate and print out the final metric counts

Counting and Sampling in Parallel

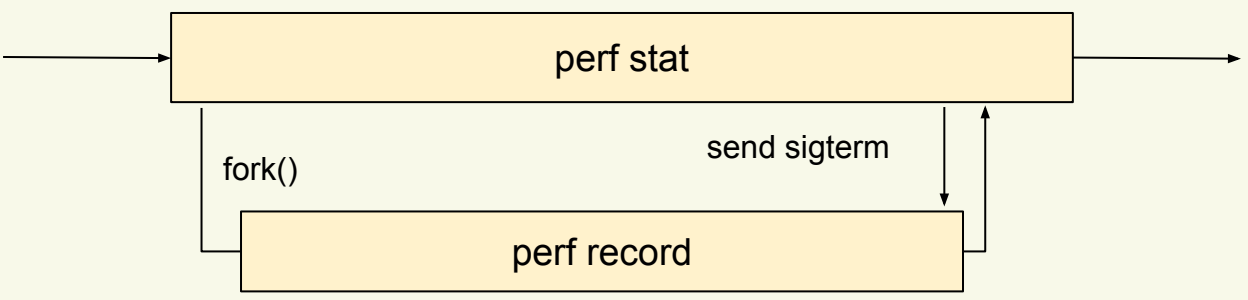

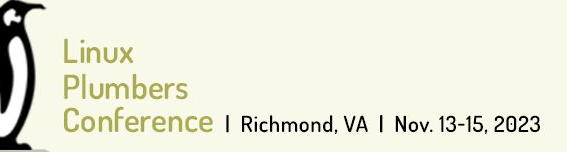

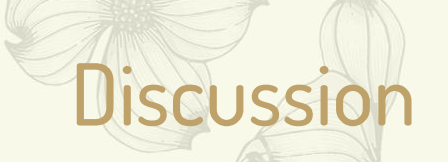

- Sampled timings plus counters gives greatest accuracy for metrics but at the cost of using more counters.
- Current hard-coded values are for the worst case.
- Potential to use a variety of hard-coded values based on:
	- Averages: mean, median
	- Timings of similar benchmarks
	- Periodic sampling of the system
- BPF vs perf record

# Questions

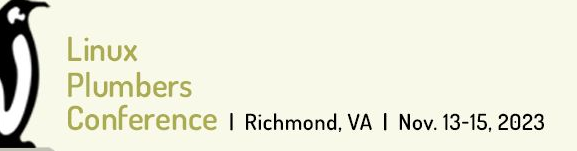

- Perf topdown
	- Automate the drill down
- Perf record with the "Sample with"
- Support for non-CPU metrics
- ML in metrics, for example, I don't have instructions but I have branches. As there is usually a fixed ratio of branches to instructions can I swap a counter I don't have for one I do.

Future Work

# Linux Plumbers Conference

V

Richmond, Virginia | November 13-15, 2023

# Extra slides